## Estrelas de idade intermediária como a origem de anéis de baixa dispersão de velocidades: testes com galáxias do MaNGA

Estudante: Nícolas Dullius Mallmann

Orientador: Rogério Riffel

Novembro de 2015

### Resumo

Núcleos ativos de galáxias (AGNs) são regiões centrais que emitem grande luminosidade sob a forma de um contínuo não térmico. São observadas diversas classes de objetos com AGNs e acredita-se que a principal fonte de energia tenha como origem um buraco negro super massivo (SMBH) acretando matéria. Modelos para tentar explicar os diferentes tipos de galáxias de núcleo ativo, como o Modelo Unificado (que utiliza argumentos geométricos sob um mesmo tipo de objeto), buscam entender como as galáxias ativas se apresentam de formas tão diversificadas. Para entender melhor esses objetos, projetos como o Mapping Nearby Galaxies at Apache Point Observatory (MaNGA) mapeiam o céu com o propósito de entender os fenômenos que ocorrem durante a formação e evolução de galáxias. MaNGA é um projeto de quarta geração do Sloan Digital Sky Survey (SDSS-IV) que tem como objetivo mapear aproximadamente 10000 galáxias próximas utilizando espectroscopia de campo integral (IFS). Fazemos uma descrição do projeto e suas metas científicas. Apresentamos diferentes designs de unidades de campo integral que são muito utilizadas nos surveys atuais e ampliam a qualidade e quantidade de informações dos objetos observados. Também discutimos os padrões de armazenamento de dados utilizados pelo MaNGA. Para o trabalho, escolhemos uma galáxia como estudo de caso para a familiarização como o survey em questão. Descrevemos as ferramentas desenvolvidas para a manipulação de dados do MaNGA e utilizamos o programa starlight para fazer a síntese de populações estelares. Apresentamos os resultados da síntese com mapas das diferentes propriedades calculadas como: taxa de formação estelar, avermelhamento, idades das populações estelares.

## Abstract

Active galactic nuclei (AGNs) are very luminous galaxy central regions emitting a nonthermal continuum. Diverse classes of objects with AGNs are observed and it is believed that the main source of their energy is due to a supermassive black hole (SMBH) accreting matter. Models trying to explain the different types of active galaxies, e.g. the Unified Model (which utilizes geometric arguments over the same type of object), seek out to understand how active galaxies present themselves in such a diverse manner. To better understand these objects, the project Mapping Nearby Galaxies at Apache Point Observatory (MaNGA) map the sky with the purpose of understanding the phenomena that occur during the formation of the galaxies. MaNGA is a fourth generation Sloan Digital Sky Survey (SDSS-IV) project whose goal is to map approximately 10000 near galaxies utilizing integral field spectroscopy (IFS). We make a description of the project and its scientific goals. We present different integral field spectroscopy designs which are commonly utilized in recent surveys and amplify the quality and quantity of information from the observed objects. We also discuss the data storage standards used by MaNGA. For this work, we have chosen a galaxy as a case study to familiarize ourselves with the mentioned data. We describe the tools we developed to manipulate MaNGA data and used the STARLIGHT code to make the stellar population synthesis. We present the results of the synthesis with maps of different calculated properties such as: star formation rate, reddening, stellar population ages.

## Sumário

<span id="page-3-0"></span>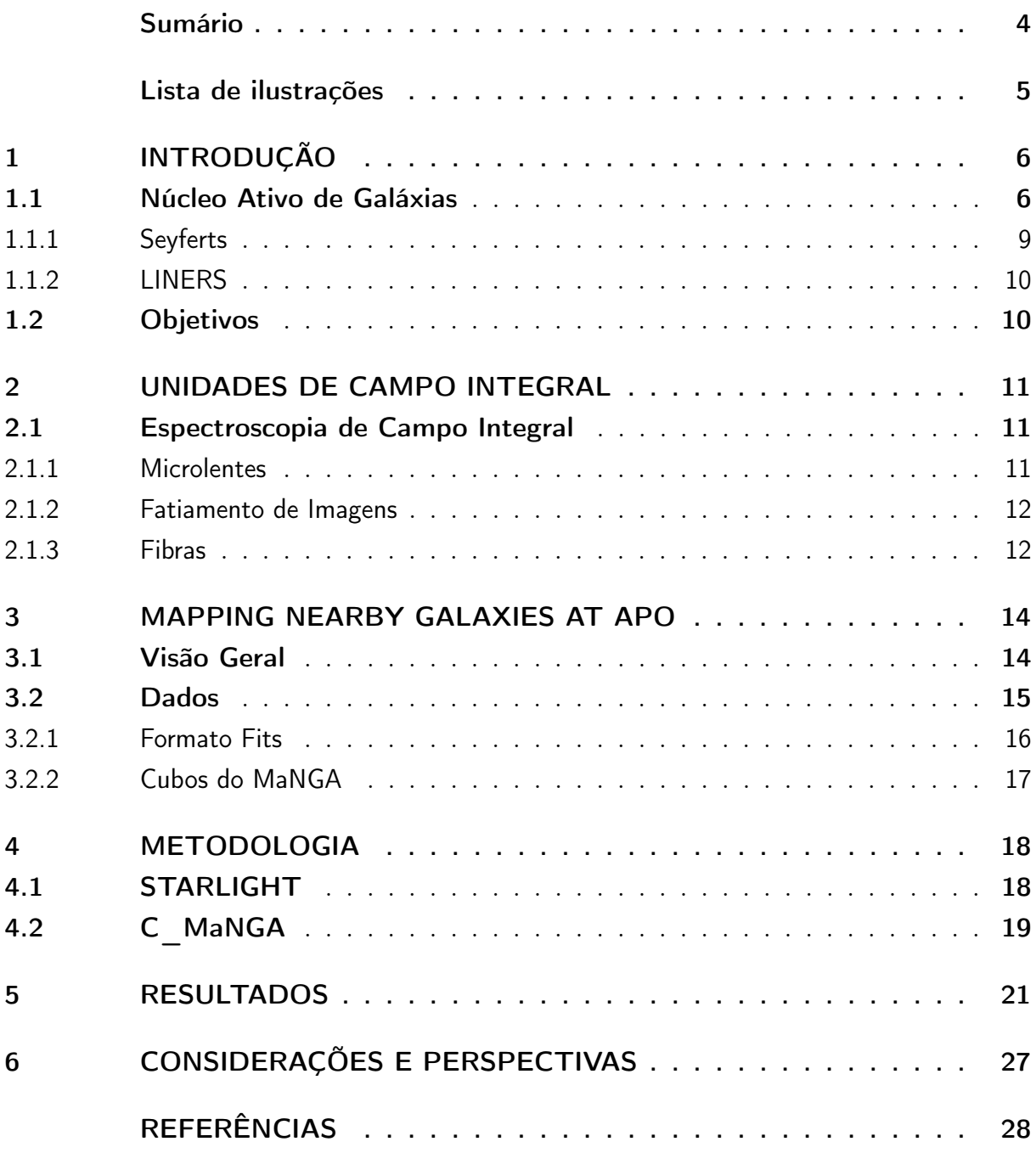

# Lista de ilustrações

<span id="page-4-0"></span>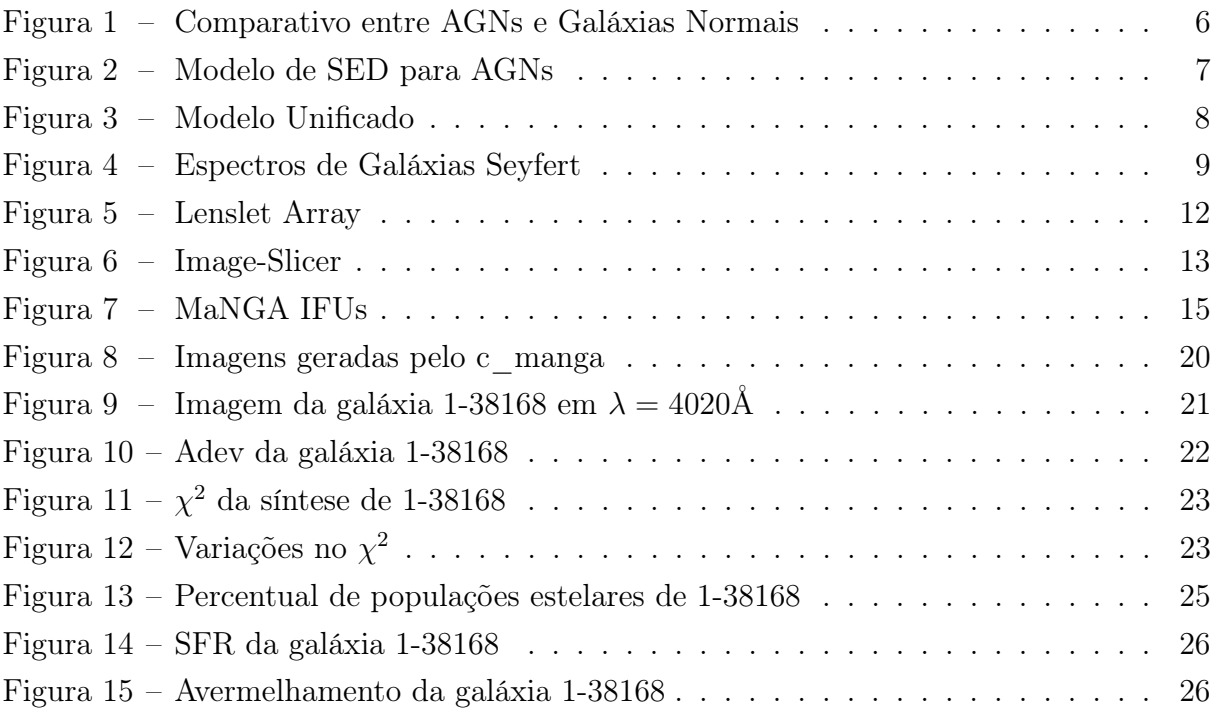

## <span id="page-5-0"></span>1 Introdução

### <span id="page-5-1"></span>1.1 Núcleo Ativo de Galáxias

Núcleos ativos de galáxias (Active Galactic Nuclei ou AGN) são regiões centrais de aspecto estelar - que emitem uma grande quantidade de energia sob a forma de um contínuo não térmico, superando até mesmo a luminosidade da própria galáxia hospedeira. Galáxias com núcleo ativo apresentam linhas de emissão que não se encontram no espectro de estrelas, sendo que essas apresentam somente linhas de absorsão. As linhas de emissão podem ser classificadas como permitidas (que podem ser reproduzidas em laboratório) ou proibidas (cuja probabilidade de transição é tão pequena que só podemos observar em locais extremamente rarefeitos - como no espaço). A característica mais notável de uma galáxia de núcleo ativo se revela ao analisar a distribuição espectral de energia (Spectral Energy Distribution ou SED), pois a distribuição e contribuição energética no domínio de frequências podem ultrapassar muitas ordens de grandeza se comparadas à de uma galáxia normal, como mostra a figura [1.](#page-5-2) Já que a luminosidade de uma galáxia normal é produzida basicamente por processos de fusão nuclear no interior de estrelas, é possível assumir que a radiação proveniente de núcleos ativos não pode ser gerada somente por efeitos térmicos (fusão nuclear).

<span id="page-5-2"></span>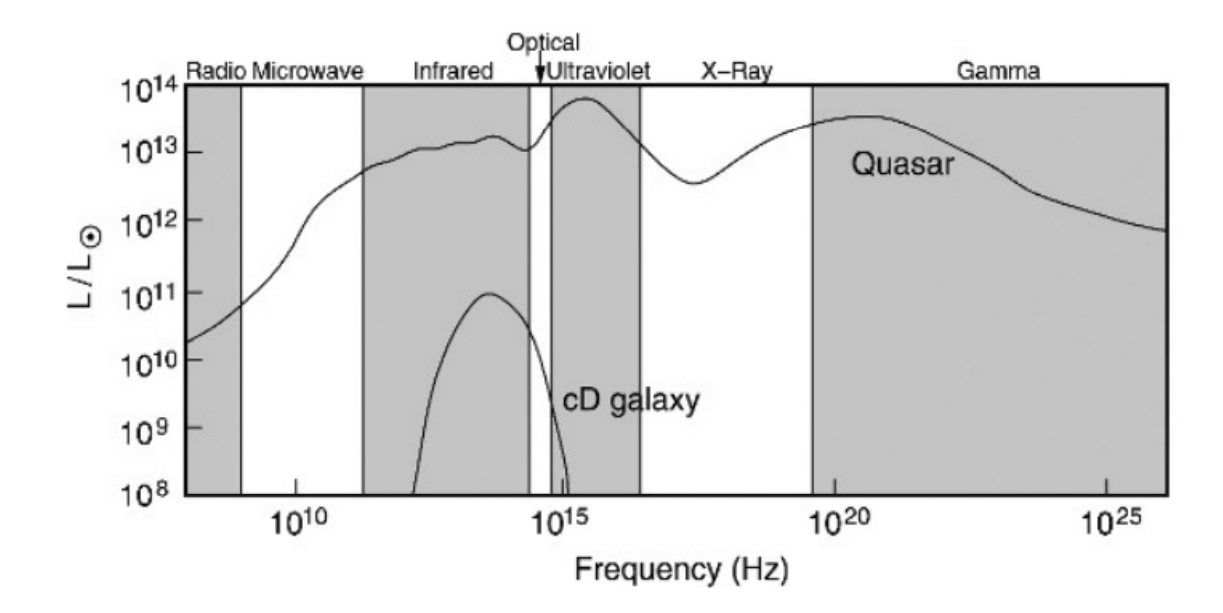

Figura 1 – Comparativo das distribuições espectrais de energia de um quasar (galáxia com núcleo ativo) e uma galáxia do tipo cD (cuja distribuição especral é típica de uma galáxia normal). [Imagem retirada de [\(Schneider, 2006\)](#page-28-0)]

Podemos observar regiões distintas na SED de uma AGN (firgura [2\)](#page-6-0). O calombo convexo, chamado de Big Blue Bump (figura [2\)](#page-6-0), é produzido por emissões no ultravioleta e cuja causa mais provável está ligada com efeitos térmicos no disco de acreção, resultante da viscosidade do material, [\(Koratkar; Blaes, 1999\)](#page-28-1). Há outra região de alta energia causada por fenômenos térmicos que se encontra na faixa do infravermelho, denominada de Infrared Bump. [Barvainis](#page-27-1) [\(1987\)](#page-27-1) relaciona a emissão na faixa do infravermelho com a poeira aquecida, resultante da absorção de fótons UV por suas partículas. Segundo [Ishibashi e Courvoisier](#page-28-2) [\(2011\)](#page-28-2), a radiação de síncrotron é a causa mais provável das grandes quantidades de energia geradas a baixas frequências (rádio). Quando a emissão na faixa de rádio é alta, temos uma galáxia do tipo radio-loud, já no caso contrário temos uma galáxia radio-loud.

<span id="page-6-0"></span>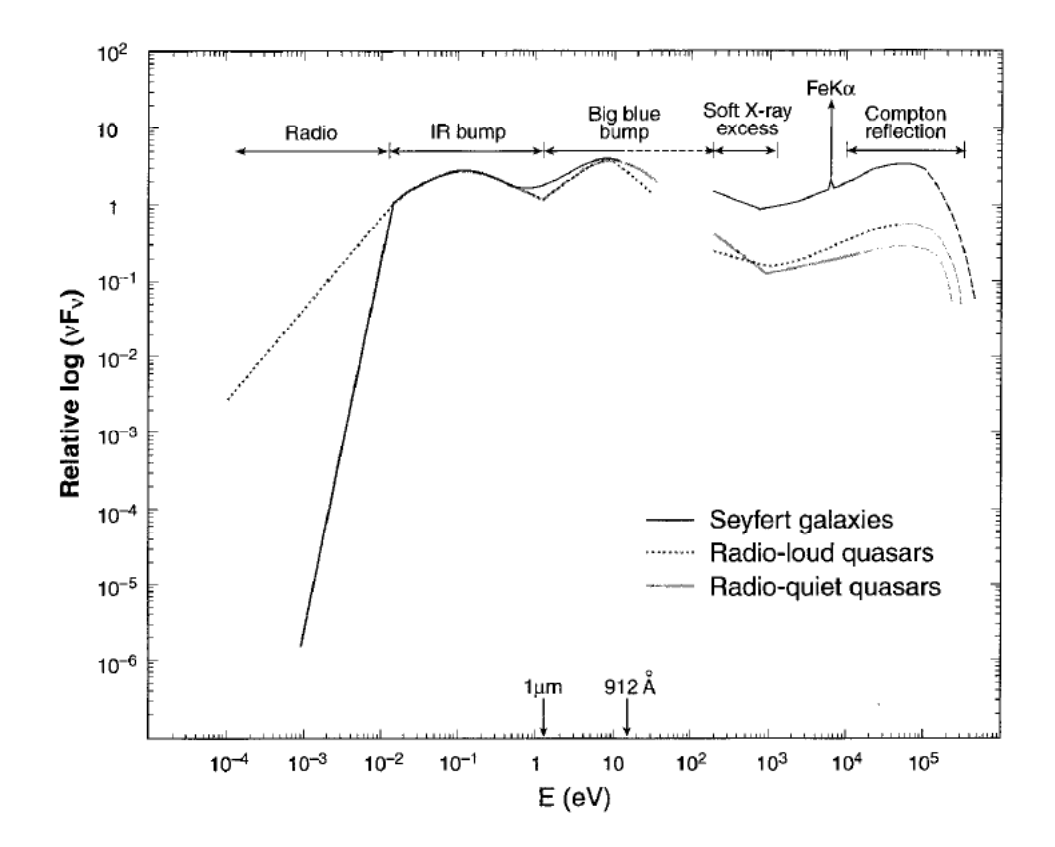

Figura 2 – Modelo de distribuição espectral de energia típica de galáxias com núcleo ativo. [Imagem retirada de [\(Koratkar; Blaes, 1999\)](#page-28-1)]

Conforme [Peterson](#page-28-3) [\(2001\)](#page-28-3), uma das primeiras características observada em quasares foi a grande variabilidade temporal na distribuição espectral, com alterações no óptico superiores à 0.1 mag em questão de dias. A suposição de que a geração do contínuo de energia varia coerentemente impõe um limite superior ao volume da fonte luminosa. O limite de Eddington, por sua vez, representa o mínimo de massa que um gás ionizado necessita para vencer a pressão de radiação gerada por uma dada luminosidade. Tanto os limites considerados, quanto os valores de luminosidade típicos de AGNs, são fortes evidências de que há um corpo compacto super massivo na região nuclear responsável pelas altas emissões de energia.

O Modelo Unificado foi concebido para tentar explicar as diferentes manifestações de AGNs oriundas de um mesmo mecanismo de produção de energia, ou seja, a fonte central é a mesma e as diferenças observadas nas características devem-se a fatores geométricos. Nesse modelo, a classificação de uma AGN está ligada à orientação do núcleo ativo com relação ao observador (veja a figura [3](#page-7-0) e [Antonucci, 1993\)](#page-27-2). Na região central, se encontra um buraco negro super massivo (Super Massive Black Hole ou SMBH) acretando matéria de um disco de gás ionizado, chamado disco de acreção. Este processo transforma imensas quantidades de energia gravitacional em energia luminosa através do aquecimento do material circundante. A região que engloba o núcleo e o material de acreção é chamada de região de linhas largas (Broad-Line Region ou BLR). Evolvendo a BLR, há uma região de poeira em forma de um toroide que pode ocultar e absorver parte da radiação do núcleo, alterando e mascarando o aspecto geral da SED. Há ainda uma região mais externa contendo nuvens de gás ionizado, chamada de região de linhas estreitas (Narrow-Line Region ou NLR). Perpendicular ao disco de acresção, podemos observar jatos de material ionizado sendo expulsos da região nuclear.

<span id="page-7-0"></span>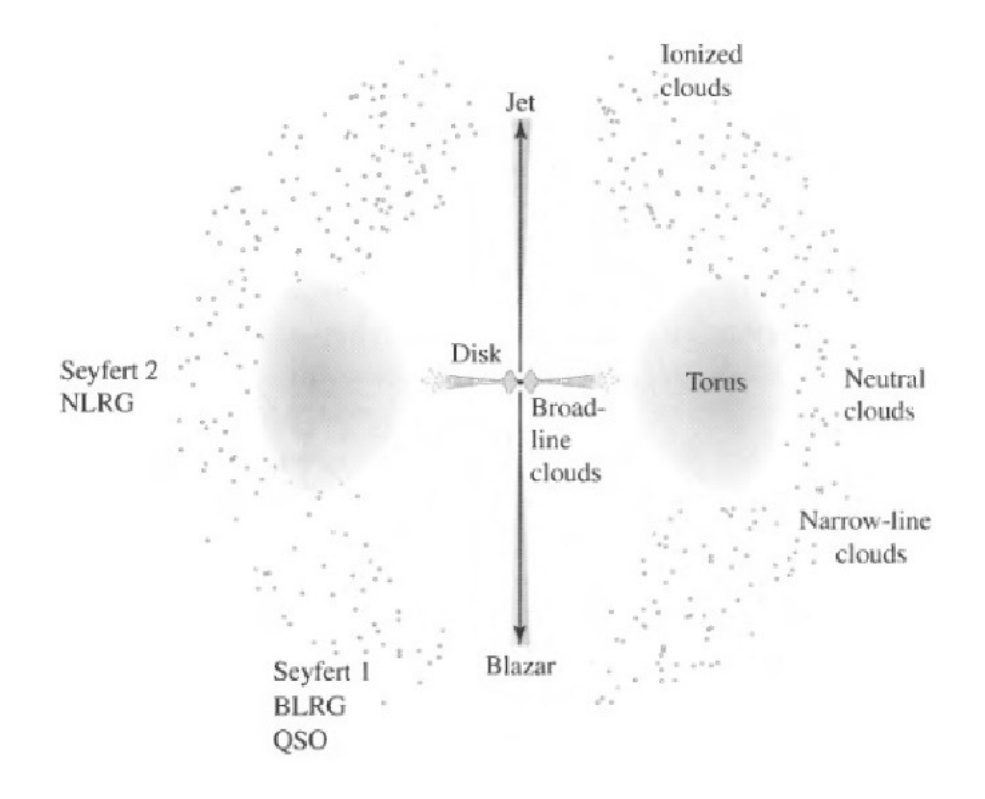

Figura 3 – A direção de visada do observador determina as características observadas, ou seja, a classificação da AGN, tais quais: Seyferts 1 e 2, Blazares, Quasares (QSO), Narrow-Line Region Galaxies (NLRG), Broad-Line Region Galaxies (BLRG), dentre outras. [Imagem retirada de [\(Carroll; Ostlie, 2006\)](#page-27-3)]

<span id="page-8-1"></span>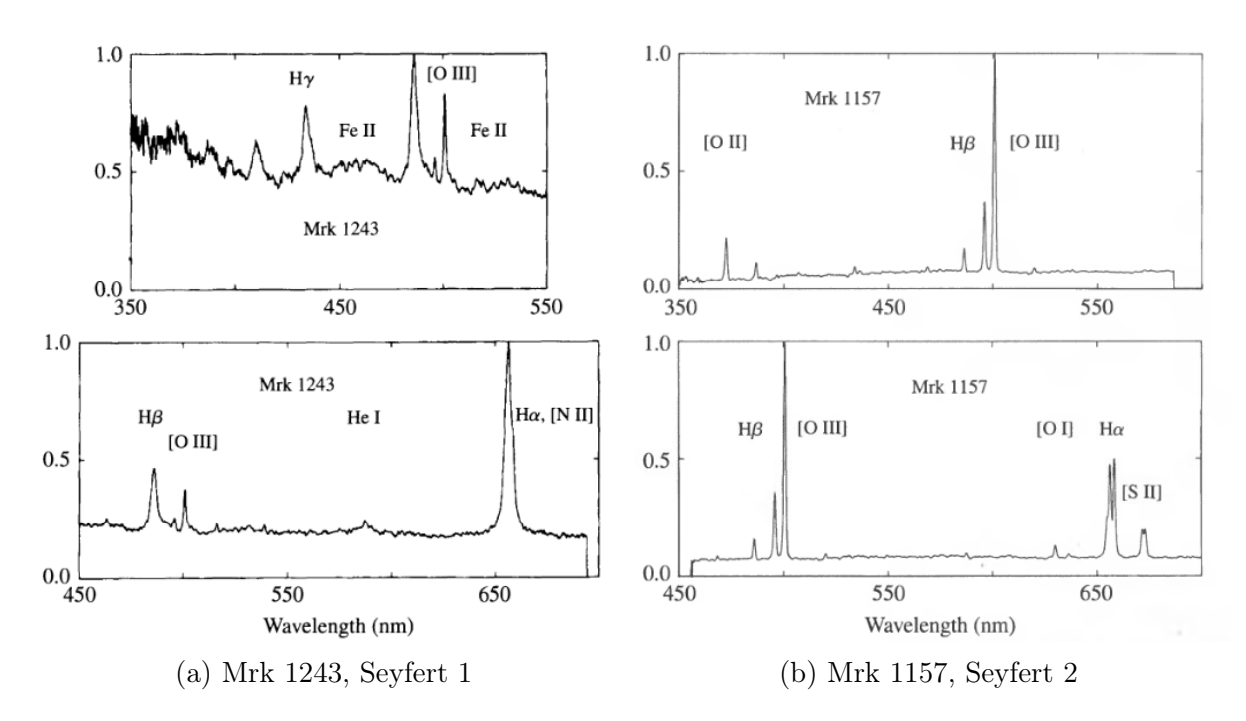

Figura 4 – A figura mostra os espectros normalizados de duas galáxias Seyfert. A galáxia Mrk 1243 é um exemplo da subclasse Seyfert 1 enquanto que a Mrk 1157 é exemplo da subclasse Seyfert 2. [Imagem retirada de [\(Carroll; Ostlie, 2006\)](#page-27-3)]

Duas classes importantes de galáxias de núcleo ativo são as Seyferts e LINERS e são descritas nas próximas seções. Esses objetos são de especial interesse pois tipicamente apresentam baixo redshift que, por sua vez, é característica dos objetos observados pelo projeto MaNGA (descrito no capítulo 3).

#### <span id="page-8-0"></span>1.1.1 Seyferts

Galaxias Seyfert foram as primeiras AGNs a serem observadas. Quem primeiro registrou a presença de intensas linhas largas de emissão foi Edward A. Fath, em 1908, ao estudar o que achavam ser uma nebulosa gasosa (atual NGC 1068). Seyferts recebem esse nome devido a Carl K. Seyfert, que, em 1943, notou a existência de uma pequena porcentagem de galáxias com forte atividade nuclear. A análise da SED dessas galáxias leva a duas importantes subclasses: Seyfert 1 e Seyfert 2.

A Seyfert 1 contém linhas de emissão permitidas largas ([H I], [He I] e [He II]) e proibidas estreitas (por exemplo, [O III] e [N II]). As larguras típicas das linhas permitidas são de 1000 - 5000 km/s enquanto que as de linhas proibidas são de 500 km/s.

Seyfert 2 possuem apenas linhas estreitas de emissão (tanto permitidas quanto proibidas) com larguras características de 500km/s pois, como visto no modelo unificado, a região de linhas largas é obstruída pelo tórus de poeira. O contínuo dessa subclasse é, no geral, menos energético que as Seyfert 1. A figura [4](#page-8-1) mostra um comparativo dos espectros de galáxias das duas subclasses.

#### <span id="page-9-0"></span>1.1.2 LINERS

LINERs (Low-ionization Nucleon Emission-Line Region) são galáxias cujas linhas de emissão são geradas por gases fracamente ionizados. São caracterizadas por baixa luminosidade na região nuclear e intensas linhas de emissão proibidas (como [O I] e [N II]). Além disso, a aparência do espectro de LINERs se assemelha muito com galáxias Starburst e regiões H II e, por isso, não é claro se elas podem ser classificadas como galáxias de núcleo ativo que contenha um buraco negro em seu centro e a natureza da fonte de ionização ainda é matéria de debate [\(Singh et al., 2013\)](#page-28-4).

A identificação de uma LINER é feita pela comparação das intensidades de diferentes conjuntos de linhas espectrais. Por exemplo, podemos identificar uma LINER através das razões de intensidade [O III]5007 Å / H $\beta$  < 3 e [O I] 6300 Å / H $\alpha$  > 0.4, conforme [\(Heckman, 1980\)](#page-28-5).

O maior problema no estudo dessas galáxias é compreender o mecanismo que gera as linhas de emissão. Existem diferentes proposições para tentar explicá-lo. Heckman relacionou a atividade no núcleo com choques na região nuclear. Outros, como [Barth e Shields](#page-27-4) [\(2000\)](#page-27-4), defendem que as emissões são geradas por estrelas quentes na região central. Já [Flohic et al.](#page-27-5) [\(2006\)](#page-27-5) propõem um mecanismo relacionado com a interação entre os jatos de matéria de AGNs e o disco de acresção ou processos relativos a populações de estrelas velhas e/ou intermediárias.

Essa discrepância entre as prováveis fontes de emissão monstra a necessidade de se trabalhar com a análise espectro-espacial de galáxias, com o objetivo de distinguir os diversos ingredientes que compõe as AGNs e demais componentes.

### <span id="page-9-1"></span>1.2 Objetivos

Esse trabalho tem como objetivo principal fazer um estudo de caso referente à uma galáxia do projeto MaNGA (descrito no capítulo [3\)](#page-13-0) e, com isso, possibilitar a familiarização com o programa do Sloan Digital Sky Survey. Uma das metas do trabalho é estudar o histórico de formação estelar da galáxia escolhida, identificada pelo MaNGA ID 1-38168. Para a análise do objeto de estudo, se faz necessária a utilização de medidas espectrais para cada ponto da galáxia, ou seja, de um cubo de dados. Essas medidas são feitas através de técnicas de espectroscopia de campo integral, descritas no capítulo [2.](#page-10-0) A fim de estudar essa galáxia, são utilizadas e desenvolvidas algumas ferramentas de análise com a finalidade de compreender a padronização de dados adotada pelo MaNGA e, com isso, possibilitar o desenvolvimento futuro de ferramentas de análise com um nível considerável de automação. O capítulo [4](#page-17-0) descreve um pouco as ferramentas utilizadas.

## <span id="page-10-0"></span>2 Unidades de Campo Integral

### <span id="page-10-1"></span>2.1 Espectroscopia de Campo Integral

O poder de observação de um objeto celeste vai além do design de um telescópio. A capacidade de acoplar instrumentos de medida e análise aos telescópios propiciou um grande avanço na astrofísica. Placas fotográficas permitiram o imageamento e análise de espectros de fenda longa com precisões antes nunca imaginada. Filtros para diferentes bandas facilitaram o mapeamentos de elementos químicos variados e o imageamento de corpos ocultos por poeira interestelar. CCD levou a observação celeste ao mundo digital com respostas mais rápidas aos estímulos elétricos gerados por fótons, barateando o custo das medições e possibilitando uma melhor e mais segura automação do registro de dados. Protocolos de armazenamento de dados, como o padrão FITS, facilitaram o transporte de dados e o desenvolvimento de softwares e instrumentos padronizados.

Uma tecnologia poderosa criada nas últimas décadas, chamada de espectroscopia de campo integral (Integral Field Spectroscopy ou IFS), descreve um método de observação bidimensional de objetos celeste. Essa técnica utiliza um conjunto de instrumentos de medida, conhecido como unidade de campo integral (Integral Field Unit ou IFU) para observar e analisar diversas regiões de um mesmo objeto simultaneamente. Os modelos de IFUs mais utilizados envolvem conjuntos de fibras ópticas ou conjuntos de espelhos e lentes microscópicas.

Abaixo são descritos 3 tipos de tecnologias de IFUs: Microlentes (Lenslet Array), fatiamento de imagens (Image-Slicer) e método com fibras.

#### <span id="page-10-2"></span>2.1.1 Microlentes

Nesse método, a imagem de entrada captada pelo telescópio é dividida em pequenos elementos por um conjunto de microlentes (uma grade de lentes). Cada lente desvia o feixe de um pedaço da imagem recebida para um colimador de forma a separá-lo o suficiente dos outros e focá-lo num ponto. É nesse ponto que o espectrógrafo atua, dispersando o espectro, e o resultado é registrado por um CCD. A figura [5](#page-11-2) esquematiza esse método. Pode-se observar uma limitação quando a dispersão é grande e os elementos de imagem estão muito próximos uns dos outros, causando uma sobreposição no CCD. Os IFUs TIGER [\(Bacon et al., 1995\)](#page-27-6), utilizado no telescópio de 3, 6m do CFH e SAURON [\(Davis](#page-27-7) [et al., 2012\)](#page-27-7), no telescópio William Herschell, são exemplos de unidades que utilizam essa tecnologia. GMOS, do GEMINI, mistura esse design com o de fibras.

<span id="page-11-2"></span>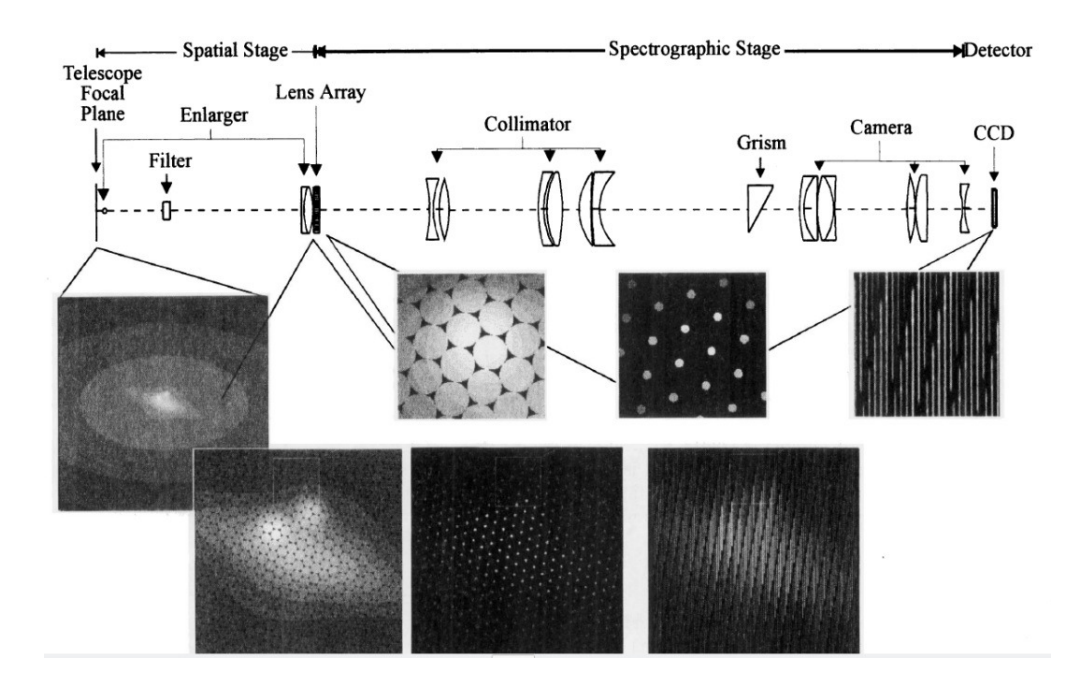

Figura 5 – Esquematização de uma IFU desenvolvida com o método de Microlentes. Na parte superior temos os diferentes instrumentos responsáveis pelo tratamento, desvio e dispersão da imagem obtida pelo telescópio. Abaixo temos diversas figuras representando as modificações na imagem do objeto em cada etapa. [Imagem retirada de [\(Bacon et al., 1995\)](#page-27-6)]

#### <span id="page-11-0"></span>2.1.2 Fatiamento de Imagens

A técnica, como o próprio nome já diz, fatia a imagem de entrada em várias camadas paralelas como se fossem fendas e as separam através de espelhos. Um segundo conjunto de espelhos redireciona essas camadas colocando-as uma ao lado da outra, de forma contínua, para serem trabalhadas pelo espectrógrafo. O espectrógrafo, por sua vez, trabalha em modo de análise de fendas. A técnica possui a vantagem de poder dispersar melhor o fluxo sem que haja um 'overlap' dos diferentes comprimentos de onda. A figura [6](#page-12-0) mostra um esquema de composição da fenda contínua. NIFS [\(McGregor et al., 1999\)](#page-28-6) e SINFONI [\(Eisenhauer et al., 2003\)](#page-27-8) se aproveitam dessa técnica para análise espectroscópica no infravermelho.

#### <span id="page-11-1"></span>2.1.3 Fibras

O design de unidades de campo integral com fibras ópticas é o mais comum atualmente. A imagem do objeto, capturada pelo telescópio, é colimada e focada na direção de um agrupamento de fibras. Cada fibra tranporta o feixe de um elemento da imagem do objeto até um espectrógrafo para que seja feita a dispersão. Uma desvantagem dessa técnica está na perda de informação contínua causada pelas bordas das fibras. Tanto o CALIFA com o PPAK [\(Kelz et al., 2006\)](#page-28-7) quanto o MaNGA (foco desse trabalho, detalhado no próximo capítulo) utilizam essa tecnologia na construção do IFU.

<span id="page-12-0"></span>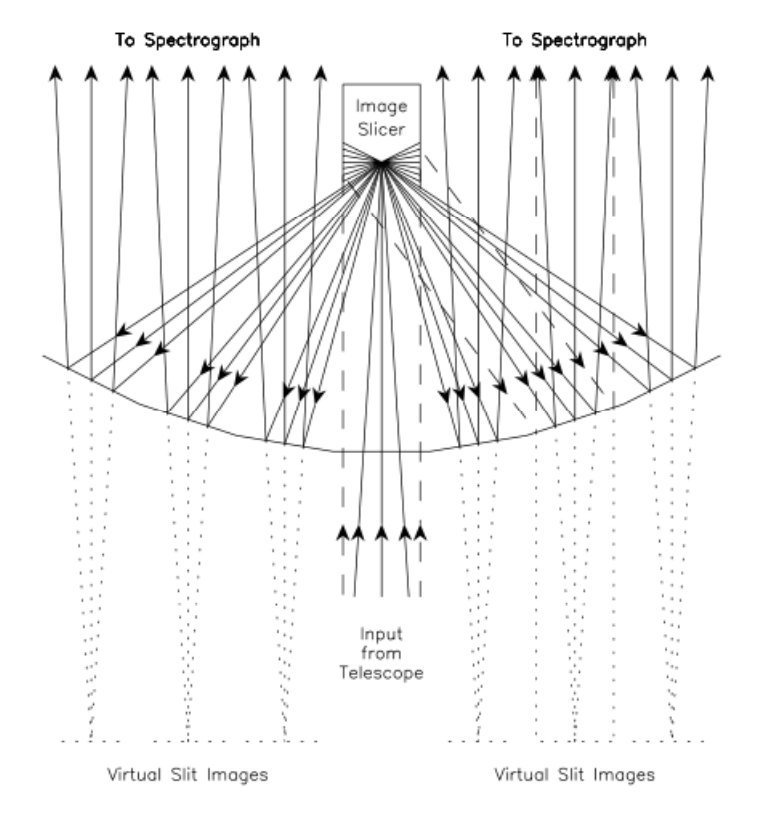

Figura 6 – Esquematização da técnica de fatiamento de imagens muito utilizada com espectroscopia no infravermelho. [Imagem retirada de [\(McGregor et al., 1999\)](#page-28-6)]

## <span id="page-13-0"></span>3 Mapping Nearby Galaxies at APO

### <span id="page-13-1"></span>3.1 Visão Geral

Mapping Nearby Galaxies at Apache Point Observatory (MaNGA) é um dos três principais programas do Sloan Digital Sky Survey de quarta geração (SDSS-IV), coordenado por Kevin Bundy [\(Bundy et al., 2015\)](#page-27-9). Com início no dia primeiro de Junho de 2014 e duração prevista de 6 anos, o projeto irá mapear o fluxo de cerca de 10000 galáxias próximas ( $\langle z \rangle \simeq 0.03$ ) com massas de  $M > 10^9 M_{\odot}$  com a finalidade de estudar a estrutura cinemática e a composição química de gases e estrelas. O grande atrativo do MaNGA se encontra não somente na enorme amostra alvo mas também na utilização de espectroscopia de campo integral. O projeto tem como base as seguintes perguntas:

- Como que o disco das galáxias está crescendo atualmente e qual a fonte de gás que supre esse crescimento?
- Quais são os papéis relativos das acresções estelares, grandes fusões e processos evolutivos seculares no crescimento dos bojos e de galáxias elípticas?
- Como o cessamento da formação estelar é regulado a partir de mecanismos internos à galáxia e processos externos?
- Como a massa e o momento angular são distribuidos entre as diferentes componentes de uma galáxia e como essa estrutura afeta as componentes ao longo do tempo?

Para responder essas e outras perguntas, o MaNGA utiliza o telescópio de 2,5 metros do Sloan, dedicado ao SDSS, no Apache Point Observatory (APO). Cada observação utiliza um conjunto de instrumentos projetados para o MaNGA (IFUs e espectrógrafos) acoplados a "cartuchos" móveis que por sua vez são instalados no telescópio. Esses "cartuchos" utilizam placas de uma liga de alumínio previamente perfuradas de tal maneira a coincidir com o melhor foco para os feixes incidentes dos objetos observados. Nos furos das placas de alumínio são encaixadas as unidade de campo integral.

Os IFUs utilizados no projeto são compostos por um conjunto de 19 a 127 fibras ópticas agrupados em estruturas hexagonais (figura [7\)](#page-14-1). As fibras possuem diâmetros de 120  $\mu$ m e são capazes de cobrir ângulos de até 2". Para melhor compactar os conjuntos, foram removidas as camadas mais externas das fibras que por sua vez foram fundidas umas nas outras. Essa modificação reduz o tamanho das bordas para que a fração de luz perdida entre as fibras seja menor. Para uma leitura mais técnica do design do IFU, da montagem dos "cartuchos", preparo das placas de encaixe e produção das fibras, recomenda-se ler [Drory et al.](#page-27-10) [\(2015\)](#page-27-10).

<span id="page-14-1"></span>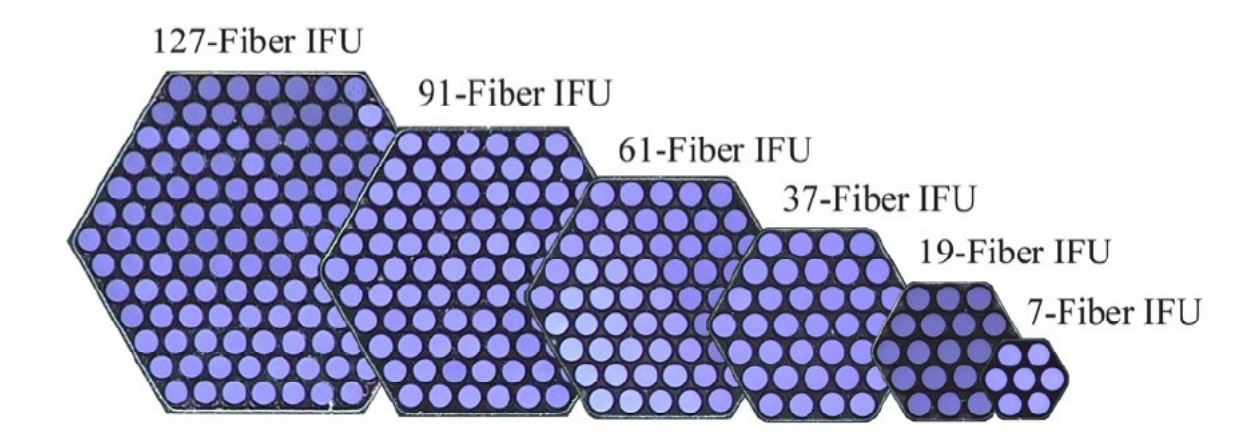

Figura 7 – Representação do diferentes tamanhos de IFUs utilizados pelo MaNGA. [Imagem reitrada de [\(Drory et al., 2015\)](#page-27-10)]

Além dos IFUs utilizados nas medições dos objetos alvo, pequenos conjuntos de 7 fibras são posicionados para a captura do fluxo de estrelas padrão. Há também uma centena de fibras para a medida do céu. Cada fibra alimenta um dos dois espectrógrafos BOSS, desenvolvidos anteriormente para o SDSS-III [\(Smee et al., 2013\)](#page-28-8), que são capazes de fornecer uma cobertura espectral de 3600 Å à 10300 Å com um poder de resolução média aproximada de R ∼ 2000.

### <span id="page-14-0"></span>3.2 Dados

Os dados provenientes do espectrógrafo BOSS são armazenados num banco de dados e são denominados de raw data. Esses dados são processados num pipeline de redução de dados (Data Reduction Pipeline ou DRP) e posteriormente analisados com o pipelinde de análise de dados (Data Analysis Pipeline ou DAP).

A redução dos dados produz cubos de dados tridimensionais para cada objeto observado e os salva no banco de dados para serem utilizados pela comunidade científica. Estes dados são publicados em conjuntos chamados MPL (MaNGA Public Launches) que, a cada versão, incrementa o número de objetos e refina o tratamento via DRP mais atualizada. Cada versão também fornece uma tabela com as informações dos objetos observados, no formato drpall-vX.fits, onde X é a versão do MPL.

As tabelas drpall-vX.fits contém informações importantes relacionadas com as observações dos dados reduzidos. É possível relacionar a placa e ifu utilizadas com a ascensão reta, declinação, o tipo do objeto (galáxia ou estrela), seu redshift e muitos outros atributos.

O DAP é um processamento de dados que utiliza os cubos de dados processados para obter informações físicas acerca do objeto em questão. Ela inicia a análise fazendo uma 'rebinagem' dos dados para aumentar a razão S/N. Parâmetros físicos diferentes necessitam subsequentes rebinagens. A primeira rebinagem é utilizada para medição de índices de linhas de absorção, a segunda para medidas de cinemática estelar e a terceira para medidas de propriedades de linhas de emissão. Com o resultado das rebinagens, são feitas sínteses espectrais utilizando os modelos de SSPs de Maraston e Strömbäck (2011) [\(Maraston; Strömbäck, 2011\)](#page-28-9). Entretando, essa análise do DAP ainda é muito simplificada e superficial, servindo somente como uma base de informações para futuros trabalhos.

O lançamento dos dados, via MPL, ocorre de tempos em tempos para os usuários cadastrados no trac.sdss.org e membros do projeto, estes tendo acesso prioritário aos dados antes mesmo deles serem publicados. Inúmeros cubos de dados 3D no formato manga-Y-Z-LOGCUBE.fits.gz (e manga-Y-Z-LINCUBE.fits.gz) estão disponíveis no endereço data.sdss.org, onde Y é a placa usada na observação, Z é o tamanho do IFU correspondente ao objeto medido e LOGCUBE (LINCUBE) indica que os intervalos armazenados de comprimentos de onda são constantes na escala logarítmica (linear).

O acesso aos dados do MaNGA utilizados nesse trabalho só foi possível graças ao LI- $NEA$  (Laboratório Interinstitucional de e-Astronomia, hospedado em www.linea.org.br) - um projeto de apoio a pesquisas nacionais relacionadas com os projetos de mapeamento do SDSS e do Dark Energy Survey.

#### <span id="page-15-0"></span>3.2.1 Formato Fits

O modo como os dados do MaNGA são empacotados segue uma versão do modelo padrão FITS (ver [3.2.2\)](#page-16-0). Projetado no fim da década de 70 e publicado em 1981, o padrão FITS (Flexible Image Transport System) é o protocolo de armazenamento de dados mais utilizado na comunidade astronômica. Inicialmente foi desenvolvido para trabalhar com fitas magnéticas de nove trilhas e, por isso, é divido em diversas estruturas de 2880 bytes. Essa estrutura foi mantida por questão de retrocompatibilidade.

Cada arquivo FITS é composto por uma ou mais HDUs (Header and Data unit), formados por um ou mais blocos de 2880 bytes. Cada HDU é composta por um bloco chamado cabeçalho (Header), com informações relevantes aos dados, e um bloco chamado dados (Data) contendo os dados propriamente ditos.

Um cabeçalho é composto por uma lista de cartões (cards) e cada cartão fornece um nome (keyword) e um valor. O cabeçalho primário deve conter alguns cartões padrão em uma ordem específica:

 $SIMPLE = T$  $BITPLY = 8$  $NAXIS = N$  $NAXIS1 = x1$  $NAXIS2 = x2$ ...  $NAXISN = xN$ 

onde SIMPLE representa a conformidade com o padrão FITS, BITPIX é um código para indicar a formatação dos dados do bloco de dados, NAXIS é o número de eixos e NAXISn é o tamanho de cada eixo. Após esses cartões mandatórios, o header principal pode conter quaisquer outros cartões (o que dificulta a padronização de projeto para projeto, mas permite uma certa flexibilidade). Por último ele deve conter o cartão END, sem valor nenhum.

Os blocos de dados contêm as informações físicas úteis e estão organizados conforme as informações contidas no cabeçalho. BITPIX indica se um dado está armazenado em 8, 32 ou 64 bits. E o número e ordem de armazenamento dos dados depende dos cartões NAXIS.

Outros HDUs podem ser colocados após o principal e devem conter alguns outros cartões padrão como XTENSION.

#### <span id="page-16-0"></span>3.2.2 Cubos do MaNGA

MaNGA utiliza o protocolo FITS para armazenamento de dados. Arquivos de galáxias (e estrelas) reduzidas para uso científico, de nomenclatura manga-Y-Z-LINCUBE.fits ou manga-Y-Z-LOGCUBE.fits, possuem 19 HDUs padronizados. O HDU primário não possui dados, somente cabeçalho com informações do objeto observado. Essas informações variam de placa utilizada para medidas, declinação do objeto, código de identificação do MaNGA até massa de ar, data e período de exposição. Cada uma das 18 extensões contém um tipo de dado relevante a cada elemento espacial do objeto e cada cabeçalho contém um nome específico e autoexplicativo como, por exemplo 'FLUX' ou 'MASK'.

Um outro arquivo importante, fornecido em cada MPL, é denominado  $\mathbf{drpall-vX}.$ fits. Esse arquivo possui duas HDUs e contém uma tabela referente aos dados publicados para o uso científico. Nesse caso, o HDU primário não contém muita informação útil. A primeira e única extensão contém um cabeçalho com os nomes dos atributos de uma tabela. O bloco de dados contém os valores dos atributos da tabela para cada objeto observado. Com esse arquivo é possível correlacionar o código dos objetos que se queira estudar com propriedades físicas relevantes.

### <span id="page-17-0"></span>4 Metodologia

Com o propósito de extrair dados dos cubos do MaNGA e obter informações físicas referentes à galáxia escolhida, foram utilizadas e desenvolvidas algumas ferramentas. Para a síntese de populações estelares foi utilizado o programa STARLIGHT [\(Cid Fernandes et al.,](#page-27-11) [2005\)](#page-27-11) e para a extração dos espectros e análises intermediárias dos cubos foi desenvolvida uma ferramenta denominada c\_manga.

### <span id="page-17-1"></span>4.1 STARLIGHT

starlight é uma ferramenta de síntese de populações estelares cujo propósito é buscar o melhor espectro sintetizado a partir de um espectro medido. Para tal finalidade, o programa utiliza populações estelares simples (Simple Stellar Population ou SSP) que são modelos teóricos de populações de estrelas com idades e metalicidades iguais. Nesse trabalho são utilizados as SSPs calculadas por Bruzual e Charlot [\(Bruzual; Charlot, 2003\)](#page-27-12) cujos atributos variam dentre 3 metalicidades de  $Z_{\odot} = 0.002, 0.04$  e 0.05 e 15 idades entre  $10Myr \le t \le 13Gyr.$ 

O programa trabalha com a seguinte equação para o espectro modelo:

$$
M_{\lambda} = M_{\lambda 0} \left[ \sum_{j} x_{j} b_{j,\lambda} r_{\lambda} \right] \otimes G(v_*, \sigma_*)
$$
\n(4.1)

na qual  $M_{\lambda0}$  é o fluxo sintético no comprimento de onda normalizado em  $\lambda0$ , j representa cada uma das SSPs da base utilizada,  $b_{j,\lambda}$  é o espectro da SSP,  $r_{\lambda}$  é a componente de avermelhado da SSP e  $x_i$  é o vetor população. A soma é convoluida com a distribuição gaussiana representada por  $G(v_*, \sigma_*)$ , onde  $v_*$  é a velocidade central da distribuição e  $\sigma_*$ é a dispersão de velocidades.

Para obter os melhores resultados, o STARLIGHT busca minimizar uma função que represente o afastamento do espectro sintetizado com relação ao observado. Quanto maior o valor, pior é a síntese. A função utilizada é o  $\chi^2$ :

<span id="page-17-2"></span>
$$
\chi^2 = \sum_{\lambda} \left[ (O_{\lambda} - M_{\lambda}) \omega_{\lambda} \right]^2 \tag{4.2}
$$

onde  $O_\lambda$  é o espectro medido,  $M_\lambda$  é o espectro sintetizado,  $w_\lambda$  é o peso correspondente ao comprimento de onda  $\lambda$  (cujo valor pode ser nulo a fim de mascarar, por exemplo, as linhas de emissão de AGNs ou dados defeituosos) e λ percorre todo o intervalo de comprimentos de onda escolhido para a síntese.

O programa utiliza arquivos ASCII como entrada dos espectros e é formatado em 4 colunas. A primeira informando o comprimento de onda em Ångstroms (em ordem crescente) e as três seguintes contento o fluxo, o erro da medida e a máscara para esse comprimento. A máscara é um atributo que informa se um valor é bom, defeituoso ou se foi rejeitado pelo usuário (por exemplo, se fizer parte de uma linha de emissão). A ferramenta descrita na próxima sessão foi utilizada para obter os arquivos de entrada a partir de um cubo do MaNGA.

### <span id="page-18-0"></span>4.2 C\_MaNGA

A ferramenta de extração dos espectros do MaNGA, chamada c\_manga, foi desenvolvida em Python, utilizando a biblioteca Pyfits para tratamento de arquivos de extensão FITS - padrão utilizado pelo MaNGA - e a biblioteca matplotlib para visualização de imagens. O código fornece uma classe de objetos chamada MaNGA\_Cube cuja instância pode ser criada com o seguinte comando:

c manga.MaNGA  $Cube(cube, logcube = True)$ 

onde cube é o caminho do arquivo FITS e logcube é um flag que sinaliza se o cubo do MaNGA está em escala logarítmica ou linear (o usuário deve fornecer o valor False para cubos do MaNGA em escala linear - embora não sinalize nenhum erro caso o usuário não o faça).

O objeto criado possui algumas funções básicas úteis tais quais a possibilidade de visualizar e salvar em um arquivo '.png 'o espectro de um spaxel (elemento que representa a distribuiação espectral de uma posição espacial do objeto) ou a imagem do objeto em algum comprimento de onda. Essas duas funções estão exemplificadas abaixo para a galáxia 'galaxia.fits':

> $gal = c$  manga.MaNGA Cube('./galaxia.fits', True) gal.plot\_image(4020, 'Imagem') gal.plot  $spec(35, 30, 'Espectro')$

na qual a função plot\_image() mostra a imagem da galáxia em 4020Å e a salva em um arquivo chamado 'Imagem\_plateifu-4020.png' e a função plot\_spec() mostra o espectro da galáxia nos pontos  $x=35$  e y=30 e a salva em um arquivo 'Espectro plateifu-35-30.png'. O resultado das duas funções é mostrado na Figura [8](#page-19-0) para o cubo 'manga-8481-12703- LINCUBE.fits'.

As duas funções mais importantes servem para extrair o espectro de um ou mais spaxels do cubo e as salva em arquivos texto com a extensão '.spec' na formatação de entrada utilizada pelo STARLIGHT. As funções de extração são exemplificadas abaixo:

> gal.extract  $spec(35,30,`Espectro','./Pasta/')$ gal.extract all $([10,20,12,35],$  'Spec', './MeusEspectros')

<span id="page-19-0"></span>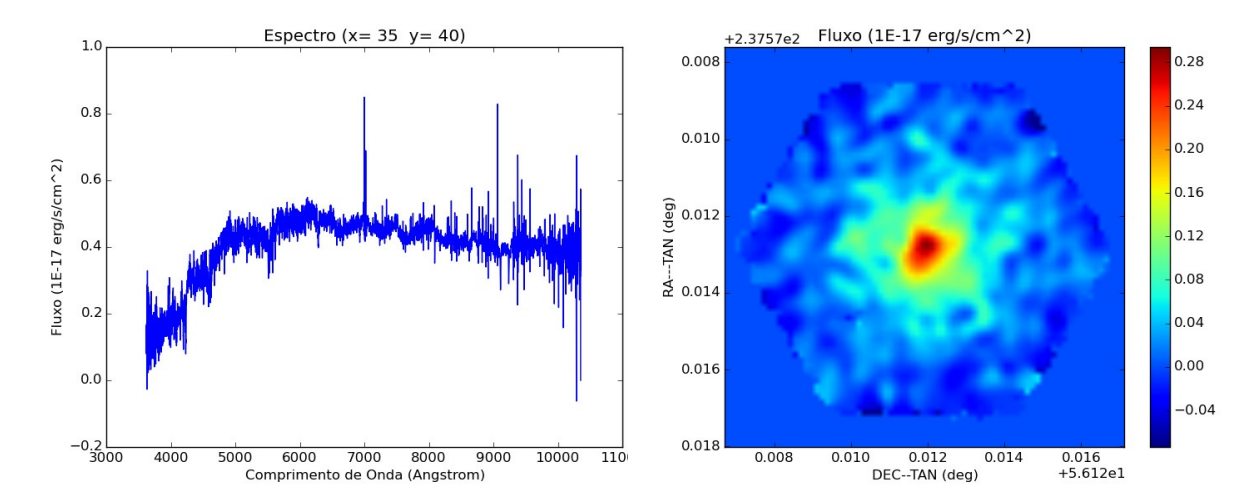

(a) Espectro medido de um ponto na região cen-(b) Imagem do contínuo da galáxia observada no tral do objeto em  $x = 35$  e  $y = 40$ . comprimento de onda  $\lambda = 4020$ Å.

Figura 8 – Exemplos de imagens produzidas pela ferramenta c\_manga com duas simples funções que manipulam e extraem dados de cubos do MaNGA. As imagens produzidas são da galáxia cujo número de identificação do MaNGA é 1-90849.

onde a função extract\_spec() extrai o espectro do spaxel de coordenadas x=35 e y=30 num arquivo com o prefixo 'Espectro' para dentro da pasta especificada pelo caminho (nesse caso, na pasta chamada 'Pasta' do caminho atual). A função extrac\_all utiliza a função extract spec() para extrair todos os espectros no intervalo de spaxels  $x=10-20$  e  $y=12-35$ .

## <span id="page-20-0"></span>5 Resultados

A galáxia escolhida para os testes e análises é identificada pelo MaNGA ID 1-38168 e possui coordenadas  $\text{RA} = 49^{\circ}55'45.6''$  e  $\text{DEC} = 33'55.7'$  (J2000). A observação da galáxia foi realizada no dia 26 de outubro de 2014 com uma IFU de 127 fibras instalada na placa de alumínio de número 8083. Os dados que foram reduzidos nesta análise foram os reduzidos quase um ano depois, em 5 de outubro de 2015, e o cubo foi publicado no MPL4 sob autoria de Brian Cherinka e David Law [\(Law et al., 2015\)](#page-28-10). Uma imagem do contínuo da galáxia, no comprimento de onda  $\lambda$ =4020Å é mostrada na figura [9.](#page-20-1)

<span id="page-20-1"></span>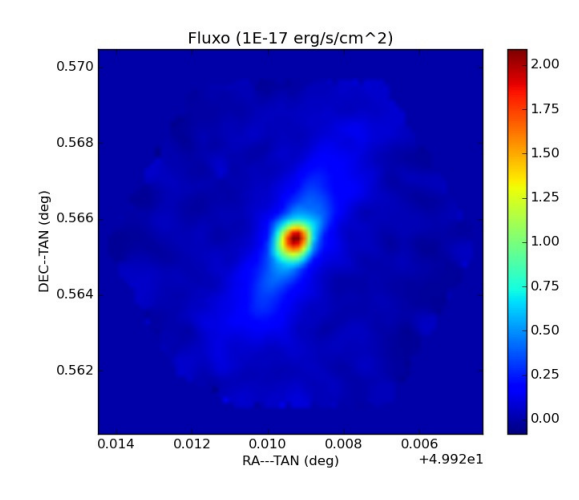

Figura 9 – Mapa do fluxo da galáxia de ID 1-38168 no comprimento de onda  $\lambda = 4020$ Å, cujos valores são utilizados para a normalização do fluxo na síntese espectral.

Retiramos as informações espectrais de todos os spaxels de uma região central de interesse através da função c\_manga.extract\_all() no formato de entrada aceito pela ferramenta starlight. Através de informações obtidas na tabela de objetos do MPL 4 (drpall-v1  $\,$  5  $\,$  5.fits) obtemos o valor de redshift heliocêntrico  $z = 0.0243398$  e calculamos a velocidade de recessão da galáxia (parâmetro de entrada da síntese de populações estelares). Escolhemos trabalhar com a lei de avermelhamento de [Cardelli, Clayton e](#page-27-13) [Mathis](#page-27-13) [\(1989\)](#page-27-13) no TCC, mas iremos testar os efeitos da utilização de diferentes leis.

As informações de populaçoes, idades, metalicidades, taxas de formação estelar e outros parâmetros foram retirados dos arquivos de saida do starlight utilizando a ferramenta megacube, desenvolvida por Rogério Riffel e foram adicionados ao cubo para posterior análise. A seguir discutiremos os resultados de alguns destes parâmetros.

Os mapas [10a](#page-21-0) e [11a](#page-22-0) mostram a qualidade da síntese. O primeiro parâmetro, 'Adev', fornece o desvio percentual médio entre o espectro observado e o sintetizado. Podemos observar facilmente que, à medida que nos afastamos do núcleo, a qualidade da síntese decai abruptamente na direção normal ao plano da galáxia. Para facilitar a visualização,

<span id="page-21-0"></span>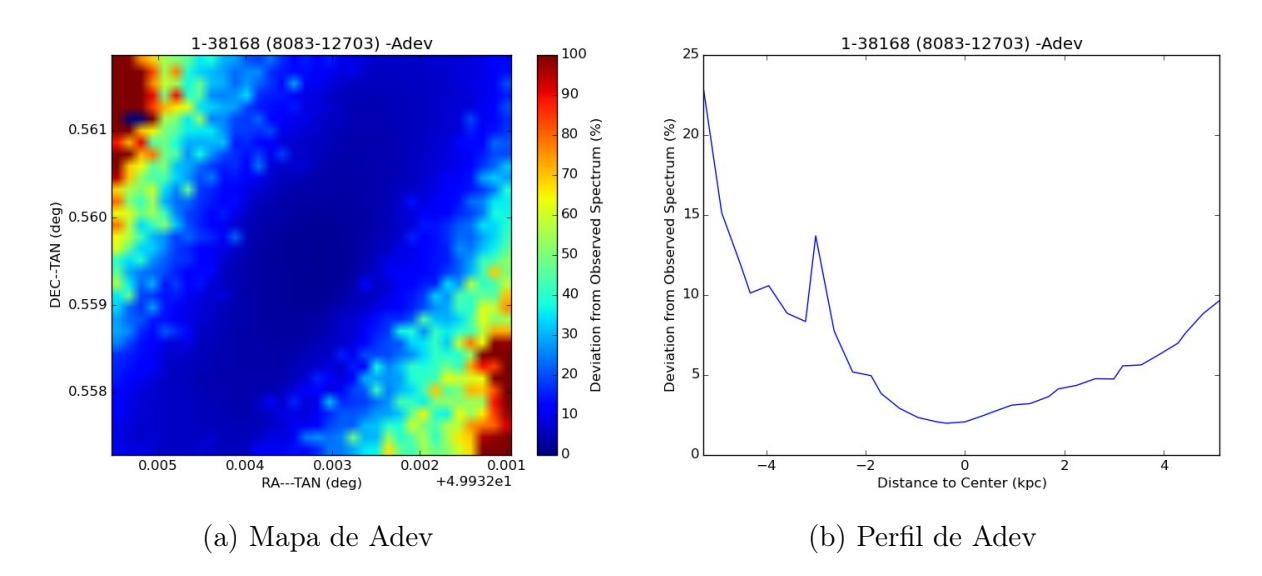

Figura 10 – Gráficos da média percentual de desvio entre o espectro da síntese e o espectro observado (Adev).

mostramos um corte unidimensional (na direção diagonal do canto inferior esquerdo ao canto superior direito) do mapa de 'Adev', na figura [10b,](#page-21-0) que revela que o decréscimo em qualidade é menor e mais suave na direção do disco, portanto, que os resultados são mais robustos na região central do disco e no núcleo. Essa robustez é consequência de uma maior razão sinal ruído (SNR).

Já o  $\chi^2$ , representa o melhor valor da minimização da equação [4.2.](#page-17-2) Podemos observar que quanto mais próximo ao núcleo, maior é o valor. Por tratar-se de um  $\chi^2$  normalizado ao número de pontos efetivos na síntese, o valor ideal para este parâmetro é 1. Entretanto, como fizemos uso de um método de remoção de pontos espúrios automaticamente  $(clipping)$ , a contagem do  $\chi^2$  para SNR pequeno acaba sendo menor que para os casos na qual o SNR é maior. Especulamos, nesse caso, que o valor de  $\chi^2$  é mais útil para a identificação de pontos com SNR altos do que pontos cuja síntese possui baixa qualidade. A imagem [12a](#page-22-1) mostra um espectro longe do núcleo e do disco da galáxia. A figura [12b](#page-22-1) mostra o comparativo entre o espectro sintetizado e o espectro observado de um ponto do núcleo (ambos normalizados em  $\lambda = 4020 \text{ Å}$ ). Estes resultados indicam claramente a necessidade de fazer um tratamento de remoção de ruídos, que pretendemos fazer utilizando dois métodos: tecelagem de Voronoi e filtragem em frequências, Butherworth. Tais métodos vem sendo analisados pelo grupo de participação (BPG) brasileiro e serão adicionados à ferramenta megacube.

A figura [13](#page-24-0) mostra os mapas e perfis radiais das componentes jovens, intermediárias e velhas das populações estelares. É evidente a partir destas figuras que a população estelar dominante é de idade jovem a intermediária. Tal resultado é corroborado pelo mapa de idade média, onde vemos claramente que a região nuclear é dominada por uma componente jovem e observa-se um anel parcial de populações de idades intermediarias.

<span id="page-22-0"></span>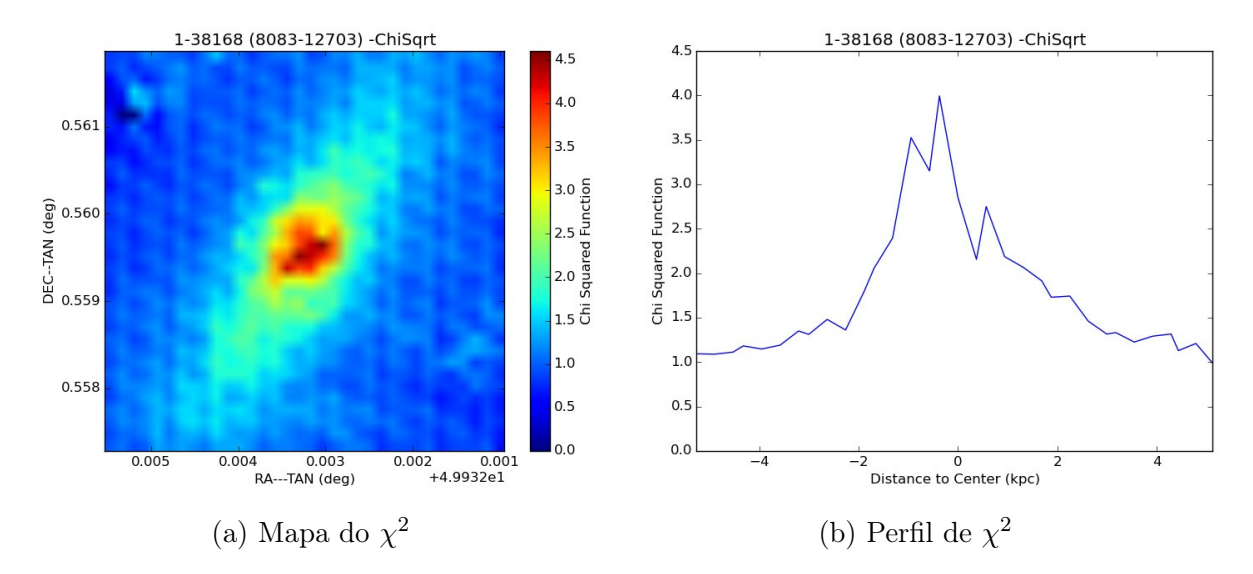

Figura 11 – Mapas e perfil galatocêntrico do parâmetro  $\chi^2$  utilizado pelo STARLIGHT.

<span id="page-22-1"></span>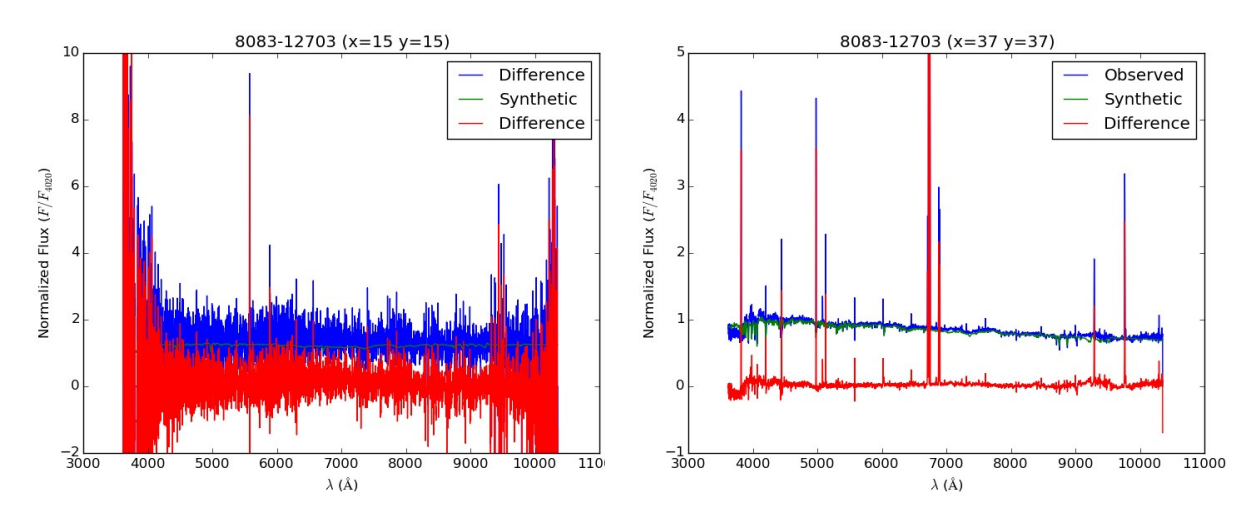

(a) Análise de  $\chi^2$  para uma região periférica da(b) Comparativo entre o espectro observado e galáxia. sintético.

Figura 12 – Comparações entre espectros sintetizados e observados de dois spaxels do cubo.

Tais estrelas poderiam ter se formado a partir de um inflow de material, as quais matém a cinemática, mais fria, do gás que as formou [\(Riffel et al., 2011;](#page-28-11) [Barbosa et al., 2006\)](#page-27-14).

Observamos ainda que esta galáxia apresenta uma alta taxa de formação estelar nos últimos 10 Myrs, concentrada na região central (figura [14\)](#page-25-0). Além disto, o avermelhamento (figura [15\)](#page-25-1) está fortemente correlacionado com a população estelar jovem, como o esperado em um cenário onde as regiões de formação estelar são ricas em poeira. Especulamos ainda, que o lado distante da galáxia é o do primerio quadrante ou seja na direção noroeste, pois o avermelhamento é maior nesta direção, indicando que a luz nesta localização precia atravessar uma parte maior da galáxia, sofrendo assim uma maior extinsão visual.

<span id="page-24-0"></span>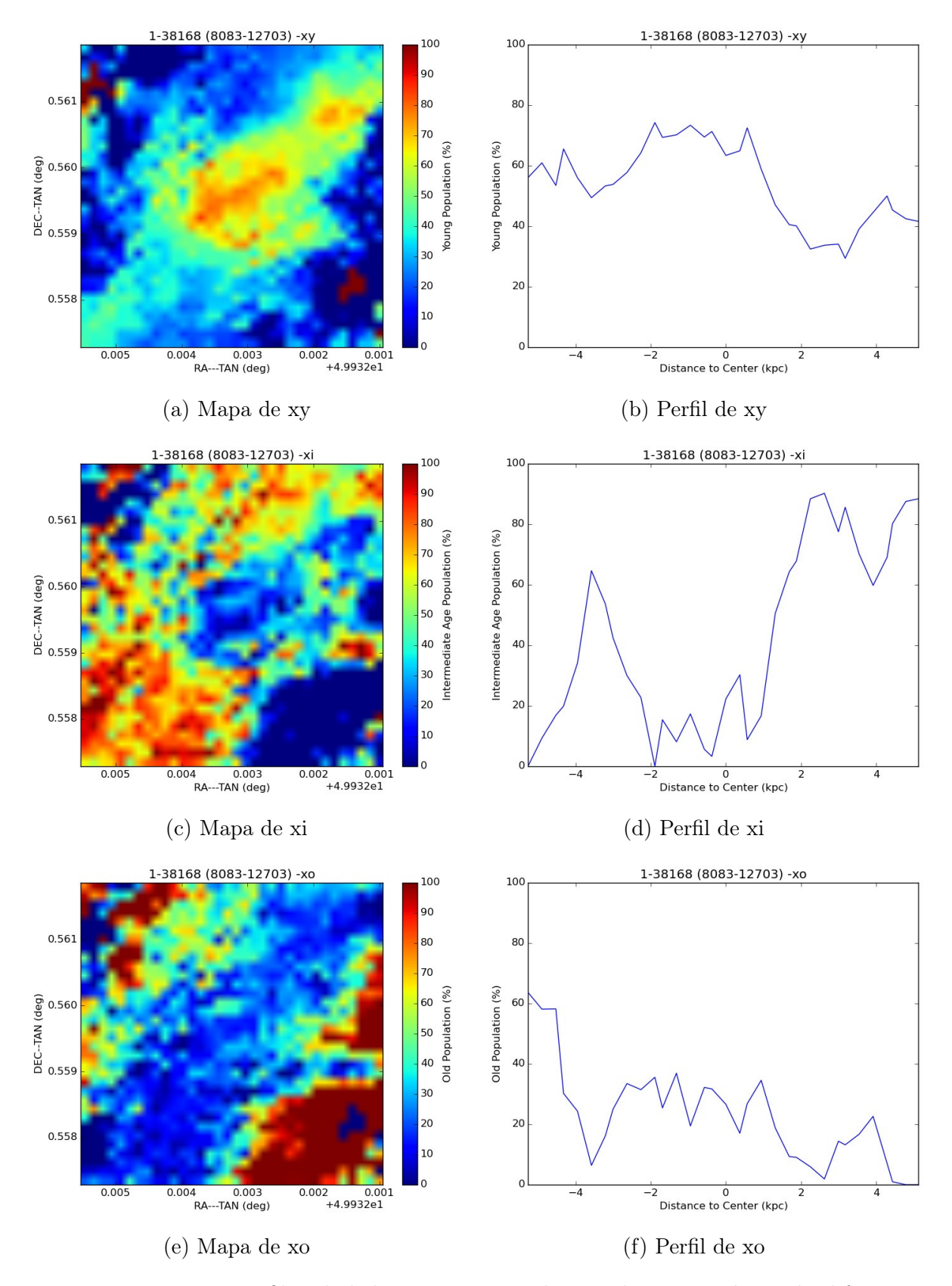

Figura 13 – Mapas e perfil radial dos percentuais de populações estelares de diferentes bins de idade: jovens (xy), intermediárias (xi) e velhas (xo).

<span id="page-25-0"></span>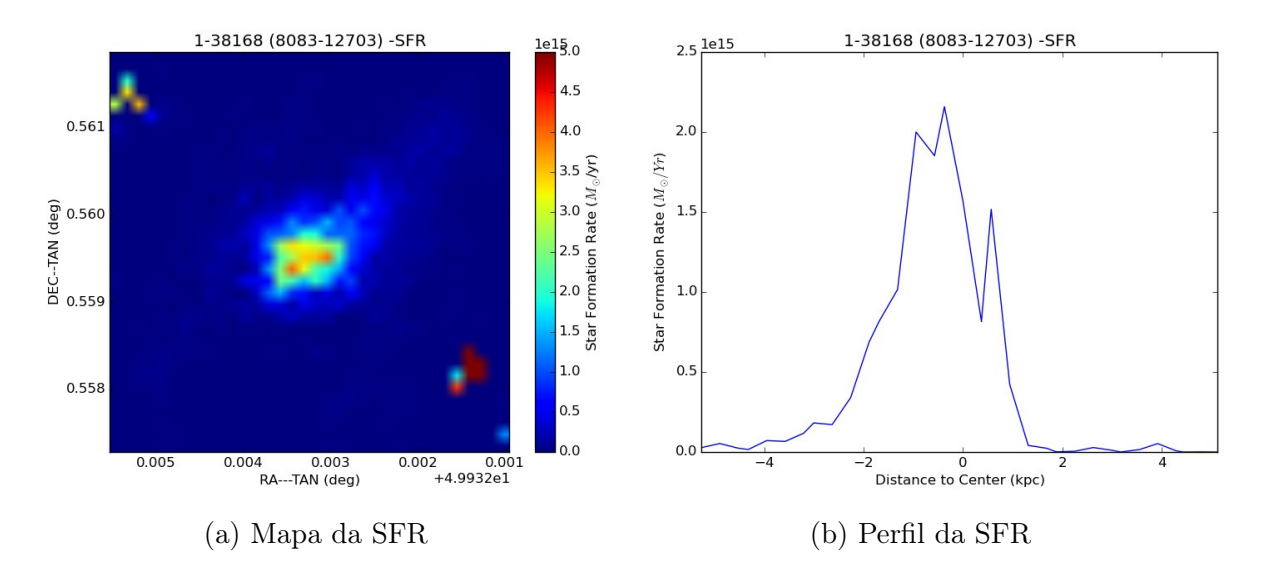

Figura 14 – Resultado obtido para a taxa de formação estelar da galáxia 1-38168.

<span id="page-25-1"></span>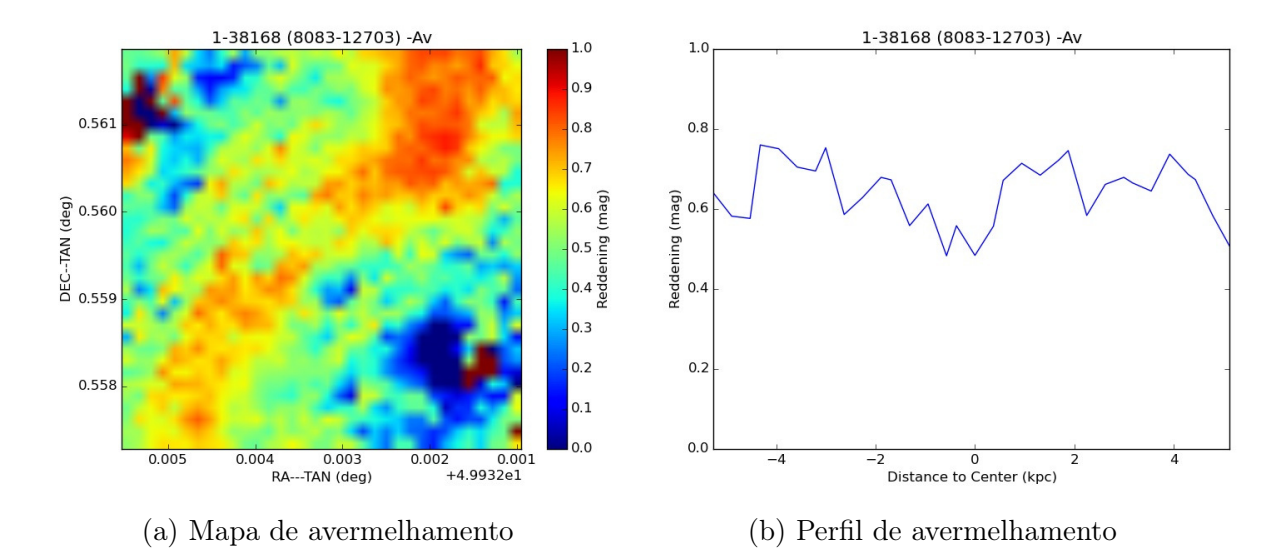

Figura 15 – Resultado obtido para o avermelhamento da galáxia 1-38168.

### <span id="page-26-0"></span>6 Considerações e Perspectivas

Os métodos de extração e análise utilizadas forneceram uma base para o entendimento do projeto MaNGA, da estrutura dos dados e das diferentes ferramentas necessárias para o estudo de populações estelares. A grande complexidade na compreensão e utilização de diferentes programas computacionais pode reduzir muito o tempo de análise científica. Desenvolvemos neste trabalho uma ferramenta que permite acessar as informações dos cubos de dados do projeto MaNGA e formatá-los de modo a serem entendidos pelo código starlight. Aplicamos tais ferramentas com sucesso em um objeto de teste.

Como objetivos futuros pretendemos:

- Aprimorar os métodos de análise computacional, desenvolvendo ferramentas robustas e de fácil manuseio para a extração de informações dos cubos do MaNGA.
- Integrar programas de análise, como o starlight, às rotinas dessas ferramentas de modo a facilitar e reduzir o tempo perdido com as etapas intermediárias dentre os diferentes processos.
- Aplicar tais ferramentas para amostras selecionadas (ou toda) e criar cubos de dados com todas estas informações anexadas (que denominamos de megacube).
- Finalizar a ferramenta para a análise destes megacubos.
- Projetar a possibilidade do programa poder ser ampliado para a utilização de dados de outros surveys, com pequenas adições de bibliotecas ou funções.

## Referências

<span id="page-27-2"></span><span id="page-27-0"></span>Antonucci, R. Unified models for active galactic nuclei and quasars. Annual review of astronomy and astrophysics, v. 31, p. 473–521, 1993.

<span id="page-27-6"></span>Bacon, R. et al. 3D spectrography at high spatial resolution. I. Concept and realization of the integral field spectrograph TIGER. Astronomy  $\mathcal C$  Astrophysics Supplement, v. 113, p. 347, out. 1995.

<span id="page-27-14"></span>Barbosa, F. K. B. et al. Gemini/GMOS Integral Field Unit stellar kinematics of the nuclear region of six nearby active galaxies. Monthly Notices of the Royal Astronomical Society, v. 371, p. 170–184, set. 2006.

<span id="page-27-4"></span>Barth, A. J.; Shields, J. C. LINER/HII "Transition" Nuclei and the Nature of NGC 4569. The Publications of the Astronomical Society of the Pacific, v. 112, p. 753–767, jun. 2000.

<span id="page-27-1"></span>Barvainis, R. Hot dust and the near-infrared bump in the continuum spectra of quasars and active galactic nuclei. The Astrophysical Journal, v. 320, p. 537–544, set. 1987.

<span id="page-27-12"></span>Bruzual, G.; Charlot, S. Stellar population synthesis at the resolution of 2003. Monthly Notices of the Royal Astronomical Society, v. 344, p. 1000–1028, out. 2003.

<span id="page-27-9"></span>Bundy, K. et al. Overview of the SDSS-IV MaNGA Survey: Mapping nearby Galaxies at Apache Point Observatory. The Astrophysical Journal, v. 798, p. 7, jan. 2015.

<span id="page-27-13"></span>Cardelli, J. A.; Clayton, G. C.; Mathis, J. S. The relationship between infrared, optical, and ultraviolet extinction. The Astrophysical Journal, v. 345, p. 245–256, out. 1989.

<span id="page-27-3"></span>Carroll, B. W.; Ostlie, D. A. An introduction to modern astrophysics and cosmology. [S.l.: s.n.], 2006.

<span id="page-27-11"></span>Cid Fernandes, R. et al. Semi-empirical analysis of Sloan Digital Sky Survey galaxies - I. Spectral synthesis method. Monthly Notices of the Royal Astronomical Society, v. 358, p. 363–378, abr. 2005.

<span id="page-27-7"></span>Davis, T. A. et al. Gemini GMOS and WHT SAURON integral-field spectrograph observations of the AGN-driven outflow in NGC 1266. Monthly Notices of the Royal Astronomical Society, v. 426, p. 1574–1590, out. 2012.

<span id="page-27-10"></span>Drory, N. et al. The MaNGA Integral Field Unit Fiber Feed System for the Sloan 2.5 m Telescope. The Astronomical Journal, v. 149, p. 77, fev. 2015.

<span id="page-27-8"></span>Eisenhauer, F. et al. SINFONI - Integral field spectroscopy at 50 milli-arcsecond resolution with the ESO VLT. In: Iye, M.; Moorwood, A. F. M. (Ed.). Instrument Design and Performance for Optical/Infrared Ground-based Telescopes. [S.l.: s.n.], 2003. (Society of Photo-Optical Instrumentation Engineers (SPIE) Conference Series, v. 4841), p. 1548–1561.

<span id="page-27-5"></span>Flohic, H. M. L. G. et al. The Central Engines of 19 LINERs as Viewed by Chandra. The Astrophysical Journal, v. 647, p. 140–160, ago. 2006.

<span id="page-28-5"></span>Heckman, T. M. An optical and radio survey of the nuclei of bright galaxies - Activity in normal galactic nuclei. Astronomy & Astrophysics, v. 87, p. 152–164, jul. 1980.

<span id="page-28-2"></span>Ishibashi, W.; Courvoisier, T. J.-L. Synchrotron radio emission in radio-quiet AGNs. Astronomy & Astrophysics, v. 525, p. A118, jan. 2011.

<span id="page-28-7"></span>Kelz, A. et al. PMAS: The Potsdam Multi-Aperture Spectrophotometer. II. The Wide Integral Field Unit PPak. The Publications of the Astronomical Society of the Pacific, v. 118, p. 129–145, jan. 2006.

<span id="page-28-1"></span>Koratkar, A.; Blaes, O. The Ultraviolet and Optical Continuum Emission in Active Galactic Nuclei: The Status of Accretion Disks. The Publications of the Astronomical Society of the Pacific, v. 111, p.  $1-30$ , jan. 1999.

<span id="page-28-10"></span>Law, D. R. et al. Observing Strategy for the SDSS-IV/MaNGA IFU Galaxy Survey. The Astrophysical Journal, v. 150, p. 19, jul. 2015.

<span id="page-28-9"></span>Maraston, C.; Strömbäck, G. Stellar population models at high spectral resolution. Monthly Notices of the Royal Astronomical Society, v. 418, p. 2785–2811, dez. 2011.

<span id="page-28-6"></span>McGregor, P. J. et al. Near-infrared Integral-Field Spectrograph (NIFS): An Instrument Proposed for Gemini. Publications of the Astronomical Society of Australia, v. 16, p. 273–287, dez. 1999.

<span id="page-28-3"></span>Peterson, B. M. Variability of Active Galactic Nuclei. In: Aretxaga, I.; Kunth, D.; Mújica, R. (Ed.). Advanced Lectures on the Starburst-AGN. [S.l.: s.n.], 2001. p. 3.

<span id="page-28-11"></span>Riffel, R. et al. Intermediate-age stars as the origin of low stellar velocity dispersion nuclear rings: the case of Mrk 1157. Monthly Notices of the Royal Astronomical Society, v. 416, p. 493–500, set. 2011.

<span id="page-28-0"></span>Schneider, P. Extragalactic Astronomy and Cosmology. [S.l.: s.n.], 2006.

<span id="page-28-4"></span>Singh, R. et al. The nature of LINER galaxies:. Ubiquitous hot old stars and rare accreting black holes. Astronomy & Astrophysics, v. 558, p. A43, out. 2013.

<span id="page-28-8"></span>Smee, S. A. et al. The Multi-object, Fiber-fed Spectrographs for the Sloan Digital Sky Survey and the Baryon Oscillation Spectroscopic Survey. The Astronomical Journal, v. 146, p. 32, ago. 2013.